# Package 'transfR'

May 11, 2022

<span id="page-0-0"></span>Type Package Title Transfer of Hydrograph from Gauged to Ungauged Catchments Version 0.1.2 Date 2022-05-11 **Depends** R ( $>= 3.5.0$ ), stars ( $>= 0.4-0$ ), sf ( $>= 0.8-0$ ) Imports doParallel, foreach, units, Rdpack RdMacros Rdpack VignetteBuilder knitr Suggests knitr, rmarkdown Description A geomorphology-based hydrological modelling for transferring streamflow measurements from gauged to ungauged catchments. Inverse modelling enables to estimate net rainfall from streamflow measurements following Boudhraâ et al. (2018) [<doi:10.1080/02626667.2018.1425801>](https://doi.org/10.1080/02626667.2018.1425801). Resulting net rainfall is then estimated on the ungauged catchments by spatial interpolation in order to finally simulate streamflow following de Lavenne et al. (2016) [<doi:10.1002/2016WR018716>](https://doi.org/10.1002/2016WR018716). License GPL-2 URL <https://gitlab.irstea.fr/HYCAR-Hydro/transfr> BugReports <https://gitlab.irstea.fr/HYCAR-Hydro/transfr/-/issues> NeedsCompilation yes

Encoding UTF-8

Author Alban de Lavenne [aut, cre] (<<https://orcid.org/0000-0002-9448-3490>>), Christophe Cudennec [ths] (<<https://orcid.org/0000-0002-1707-8926>>), Tom Loree [ctb], Hervé Squividant [ctb]

Maintainer Alban de Lavenne <alban.delavenne@inrae.fr>

RoxygenNote 7.1.2

Repository CRAN

Date/Publication 2022-05-11 08:10:02 UTC

## <span id="page-1-0"></span>R topics documented:

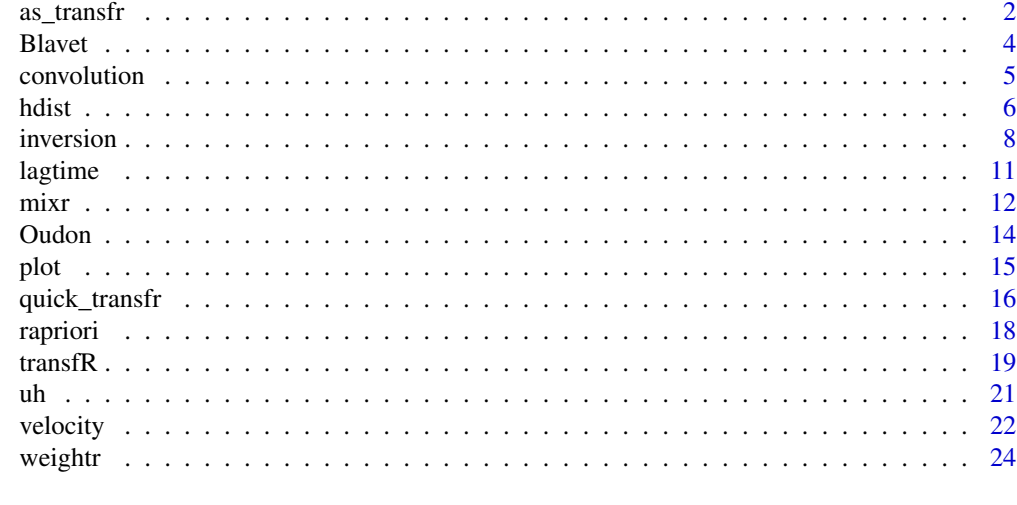

#### **Index** [26](#page-25-0)

<span id="page-1-1"></span>as\_transfr *Create transfR object*

#### Description

Create a transfR object or add new attributes to a transfR object.

#### Usage

```
as_transfr(
 object,
 st,
 uc,
  lagtime,
  surface,
 delineation,
 outlet,
 centroid,
 uh,
 hl
)
```
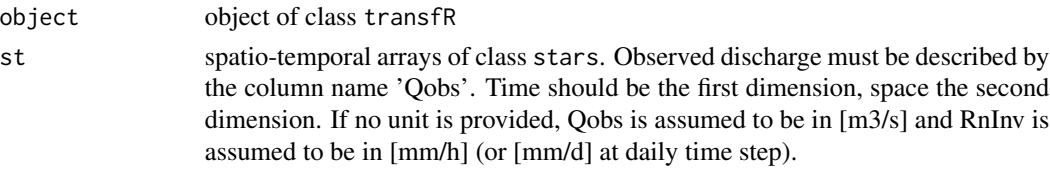

#### $\frac{1}{3}$  as  $\frac{1}{3}$

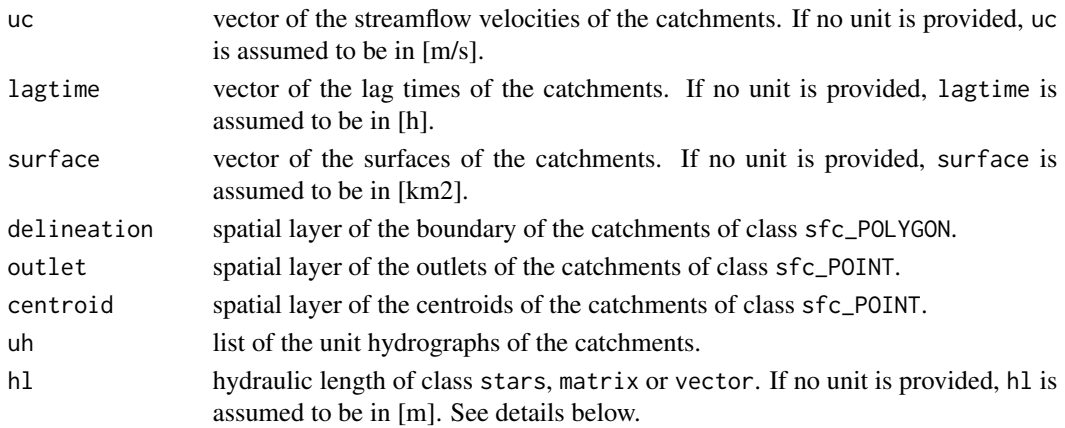

#### Details

This function creates an object of class transfR or increment an existing transfR object with new attributes. It can be used to gather and organize most of the inputs and outputs of the other functions like streamflow velocities, unit hydrograph, a priori on net rainfall, inversions and simulations of every catchments.

This function can be used to organise the two user inputs required for a conventional use of the package, namely st and hl. The hydraulic lengths are defined as the flow path length from each pixel to the outlet within the river network (Cudennec et al. 2004; Aouissi et al. 2013). Catchment delineations and hydraulic lengths need to be prepared beforehand by the user. This package does not provide functions to create them. However, several GIS software offer possibilities to extract them from a digital elevation model such as GRASS toolkits (Jasiewicz and Metz 2011), Whitebox GAT (see Lindsay (2016) or [WhiteboxTools\)](https://github.com/jblindsay/whitebox-tools), TauDEM (D. Tarboton, Utah State University) or online services (see Squividant et al. (2015) for catchment delineation in the Brittany French region).

#### Value

An object of class transfR.

#### References

Aouissi J, Pouget J, Boudhraâ H, Storer G, Cudennec C (2013). "Joint spatial, topological and scaling analysis framework of river-network geomorphometry." *Géomorphologie : relief, processus, environnement*, 19(1), 7–16. doi: [10.4000/geomorphologie.10082.](https://doi.org/10.4000/geomorphologie.10082)

Cudennec C, Fouad Y, Gatot IS, Duchesne J (2004). "A geomorphological explanation of the unit hydrograph concept." *Hydrological Processes*, 18(4), 603–621. doi: [10.1002/hyp.1368.](https://doi.org/10.1002/hyp.1368)

Jasiewicz J, Metz M (2011). "A new GRASS GIS toolkit for Hortonian analysis of drainage networks." *Computers \& Geosciences*, 37(8), 1162–1173. doi: [10.1016/j.cageo.2011.03.003.](https://doi.org/10.1016/j.cageo.2011.03.003)

Lindsay JB (2016). "Whitebox GAT: A case study in geomorphometric analysis." *Computers \& Geosciences*, 95, 75–84. doi: [10.1016/j.cageo.2016.07.003.](https://doi.org/10.1016/j.cageo.2016.07.003)

Squividant H, Bera R, Aurousseau P, Cudennec C (2015). "Online watershed boundary delineation: sharing models through Spatial Data Infrastructures." *Proceedings of the International Association of Hydrological Sciences*, 368, 144–149. doi: [10.5194/piahs3681442015.](https://doi.org/10.5194/piahs-368-144-2015)

4 Blavet

#### Examples

```
data(Oudon)
object <- as_transfr(st=Oudon$obs,hl=Oudon$hl)
```
<span id="page-3-1"></span>Blavet *Blavet French river dataset*

#### **Description**

'Blavet' is a dataset of the Blavet French river in Brittany peninsula and two neighouring rivers (Claie and Coët-Organ). It contains all the necessary inputs to test the package and perform discharge prediction at the outlet of six catchments:

- J5613010 Evel at Guénin (316 km<sup>2</sup>)
- J5618310 Fremeur et Guénin (15.1 km²)
- J5618320 Fremeur et Pluméliau (5.88 km²)
- J5704810 Coët-Organ at Quistinic (47.7 km²)
- J8433020 Claie at Saint-Jean-Brévelay (135 km²)
- AgrHys Coët-Dan at Naizin (4.9 km²)

Hourly discharge observations of the six catchments are provided for one hydrological year, from 2013-10-01 to 2014-10-01. It has been extracted from the French HYDRO database (http://www.hydro.eaufrance.fr). Discharge observations for the Coët-Dan river is provided by the AgrHys Environment Research Observatories (Fovet et al. 2018) managed by INRAE (https://www6.inrae.fr/ore\_agrhys\_eng). Catchment delineations and respective maps of hydraulic length have been extracted from a digital elevation model of 100 m resolution.

#### Format

'Blavet' is a list of two objects:

- hl A list of stars objects containing the six rasters maps of hydraulic length.
- obs A stars object with two dimensions (time and space, with catchment delineations as spatial support) and one attribute (discharge observations).

#### Source

http://www.hydro.eaufrance.fr https://www6.inrae.fr/ore\_agrhys\_eng

#### References

Fovet O, Ruiz L, Gruau G, Akkal N, Aquilina L, Busnot S, Dupas R, Durand P, Faucheux M, Fauvel Y, Fléchard C, Gilliet N, Grimaldi C, Hamon Y, Jaffrezic A, Jeanneau L, Labasque T, Henaff GL, Mérot P, Molénat J, Petitjean P, Pierson-Wickmann A, Squividant H, Viaud V, Walter C, Gascuel-Odoux C (2018). "AgrHyS: An Observatory of Response Times in Agro-Hydro Systems." *Vadose Zone Journal*, 17(1), 180066. doi: [10.2136/vzj2018.04.0066.](https://doi.org/10.2136/vzj2018.04.0066)

<span id="page-3-0"></span>

<span id="page-4-1"></span><span id="page-4-0"></span>

#### Description

Simulate the discharge by a convolution between the unit hydrograph and the net rainfall.

#### Usage

```
convolution(Rn, ...)
## Default S3 method:
convolution(Rn, uh, continuous = FALSE, ...)
## S3 method for class 'units'
convolution(Rn, uh, ...)
## S3 method for class 'transfR'
convolution(
 Rn,
 Rcol = "RnSim",
 Qcol = "Qsim",
  save_donor = FALSE,
 verbose = TRUE,
  ...
)
```
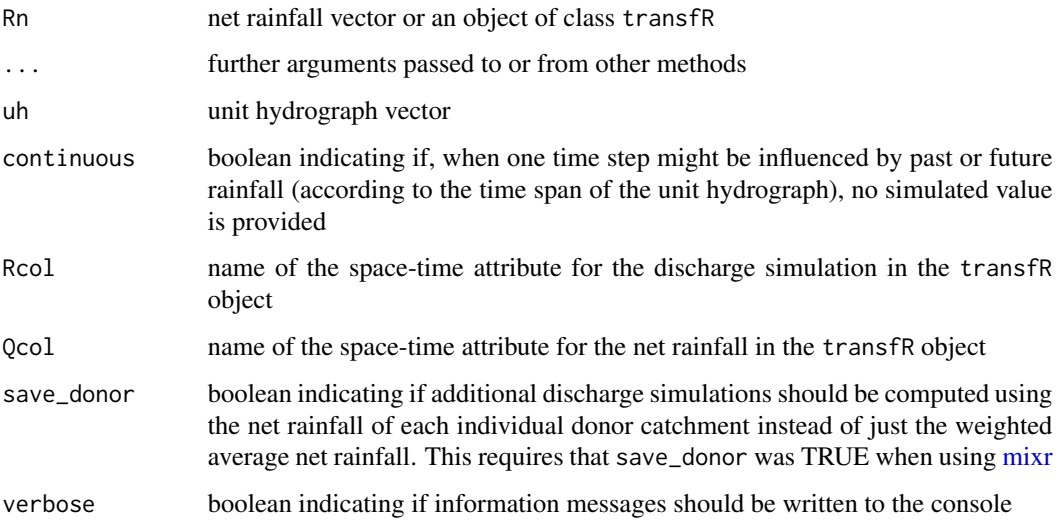

#### <span id="page-5-0"></span>Value

An object of the same class of Rn. If Rn is a transfR object, the same transfR object incremented by the new computed attributes.

#### Examples

```
data(Oudon)
icatch <- 1
uc <- velocity(hl = Oudon$hl[[icatch]])
uh <- uh(hl = Oudon$hl[[icatch]], uc = uc, deltat = units::set_units(1,"h"))$prob
Rn \le units::set_units(c(1,5,2),"mm/h")
Qsim <- convolution(Rn = Rn, uh = uh)
```
<span id="page-5-1"></span>hdist *Geographical distance between catchments*

#### Description

Calculate distances between two sets of catchments using their spatial support.

#### Usage

```
hdist(x, y, \ldots)## S3 method for class 'sfc'
hdist(
  x,
 y,
 method = "rghosh",
  gres = 5,ditself = FALSE,
 maxsample = 25000,
 proj = NULL,
 parallel = FALSE,
  cores = NULL,
  verbose = TRUE,
  ...
)
## S3 method for class 'sf'
hdist(x, y, ...)## S3 method for class 'stars'
hdist(x, y, \ldots)## S3 method for class 'transfR'
hdist(x, y, method = "rghosh", weightO = 0.8, weightC = 0.2, ...)
```
#### hdist 2008 – 2008 var den større af de større af de større af de større af de større af de større af de større

#### **Arguments**

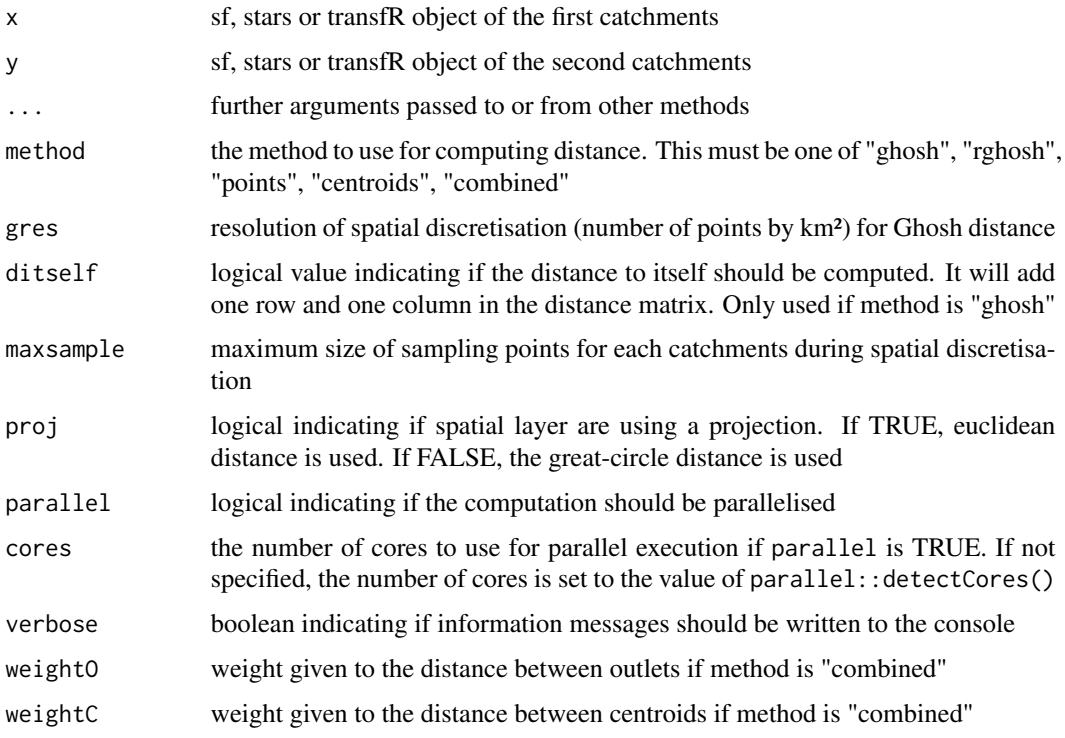

#### Details

The method "ghosh" refers to a simplification of the distance defined by Ghosh (1951) as proposed by Gottschalk (1993); Gottschalk et al. (2011). The rescaled Ghosh distance (method "rghosh") is calculted following de Lavenne et al. (2016).

#### Value

A matrix of class units with the catchments of x organised in rows and the catchments of y organised in columns.

#### References

Ghosh B (1951). "Random distances within a rectangle and between two rectangles." *Bull. Calcutta Math. Soc*, 43(1), 17–24.

Gottschalk L (1993). "Interpolation of runoff applying objective methods." *Stochastic Hydrology and Hydraulics*, 7(4), 269–281. doi: [10.1007/BF01581615.](https://doi.org/10.1007/BF01581615)

Gottschalk L, Leblois E, Skøien JO (2011). "Distance measures for hydrological data having a support." *J. Hydrol.*, 402(3-4), 415–421. doi: [10.1016/j.jhydrol.2011.03.020.](https://doi.org/10.1016/j.jhydrol.2011.03.020)

de Lavenne A, Skøien JO, Cudennec C, Curie F, Moatar F (2016). "Transferring measured discharge time series: Large-scale comparison of Top-kriging to geomorphology-based inverse modeling." *Water Resources Research*, 52(7), 5555–5576. doi: [10.1002/2016WR018716.](https://doi.org/10.1002/2016WR018716)

#### Examples

```
data(Oudon)
catchments <- st_geometry(Oudon$obs)
hdist(x = catchments[1:2], y = catchments[3:5], gres = 5, method = "rghosh")
```
<span id="page-7-1"></span>inversion *Estimate net rainfall by inversion*

#### Description

Estimate net rainfall by inverse modelling, where the model is a convolution between net rainfall and a unit hydrograph in order to simulate discharge.

#### Usage

```
inversion(Qobs, ...)
## Default S3 method:
inversion(Qobs, uh, RnAp, deltat, ...)
## S3 method for class 'units'
inversion(
 Qobs,
 uh,
 RnAp,
 deltat,
 Bd = 0.01,
 Dd = 1,
 Bp = 0.001,
 Tp = 20,Ad = 0.01,
 Ap = 0.9,warmup = 10,
 cooldown = 8,
 dosplit = TRUE,split = 30,fixedpar = TRUE,parallel = FALSE,
 cores = NULL,
  ...
\lambda## S3 method for class 'transfR'
inversion(Qobs, verbose = TRUE, ...)
```
<span id="page-7-0"></span>

#### <span id="page-8-0"></span>inversion 9

#### Arguments

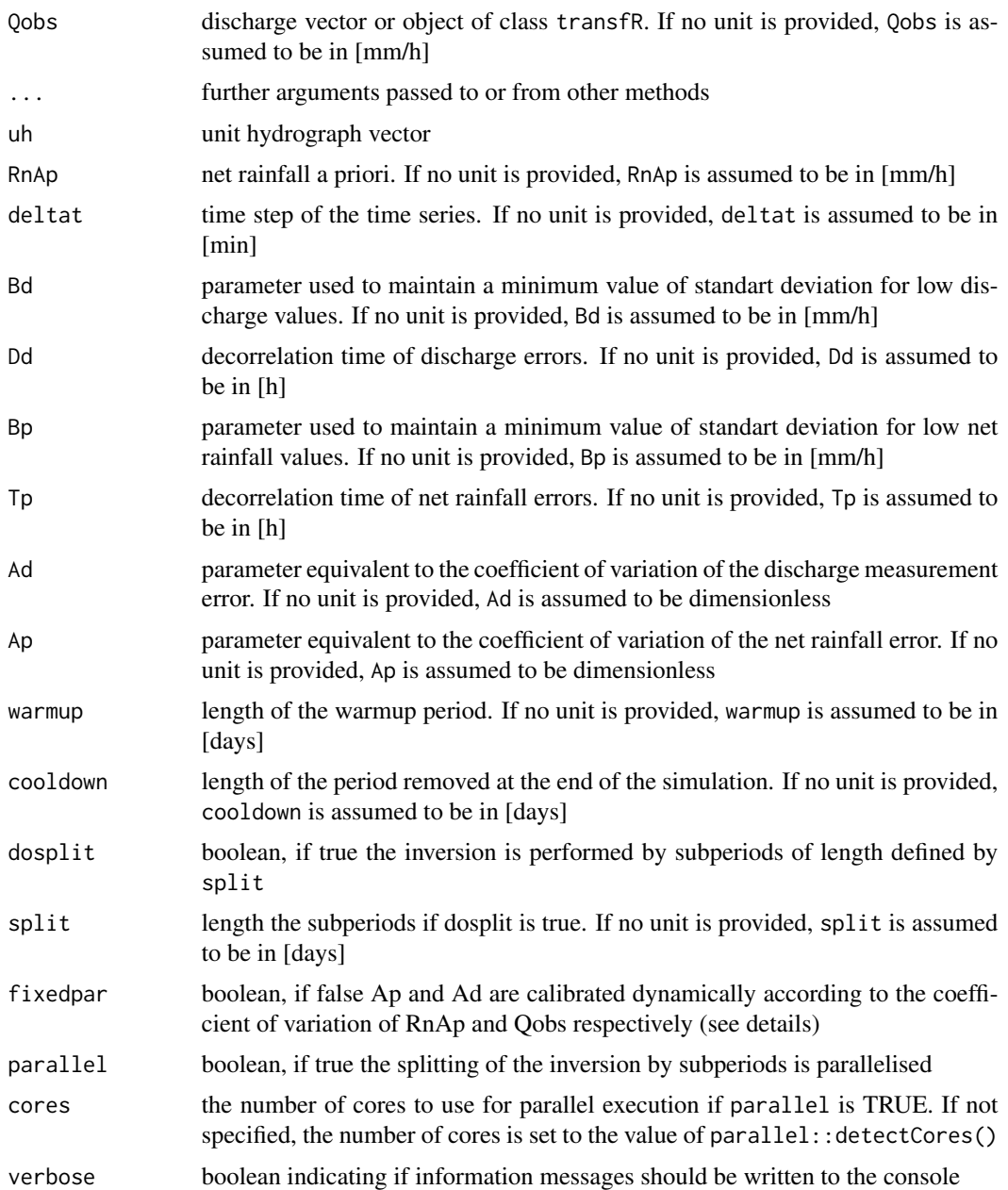

#### Details

In a convolution between the unit hydrograph (uh) and net rainfall that is simulating streamflow at the outltet (Qobs), and where net rainfall is the only unknown variable, this function estimates net rainfall by inversion (Tarantola and Valette 1982; Menke 1989; Boudhraâ et al. 2018). It requires an a priori on this net rainfall (that could be estimated by the function [rapriori\)](#page-17-1), a description of the errors on the discharge (Ad, Bd, Dd) and on the net rainfall (Ap, Bp, Tp) that are assumed to be

Gaussian and unbiased. Default values of these parameters are taken from de Lavenne et al. (2016). If fixedpar is deactivated, Ap is estimated at 20 of variation of Qobs.

It is recommanded to use warmup and cooldown periods in order to reduce the problem of oscillations created by inversion.

If object is provided, results are stored as a new space-time attribute in the object called "RnAp".

#### Value

An object of the same class of Qobs. If Qobs is a transfR object, the same transfR object incremented by the new computed attributes.

#### References

Boudhraâ H, Cudennec C, Andrieu H, Slimani M (2018). "Net rainfall estimation by the inversion of a geomorphology-based transfer function and discharge deconvolution." *Hydrological Sciences Journal*, 63(2), 285–301. doi: [10.1080/02626667.2018.1425801.](https://doi.org/10.1080/02626667.2018.1425801)

de Lavenne A, Skøien JO, Cudennec C, Curie F, Moatar F (2016). "Transferring measured discharge time series: Large-scale comparison of Top-kriging to geomorphology-based inverse modeling." *Water Resources Research*, 52(7), 5555–5576. doi: [10.1002/2016WR018716.](https://doi.org/10.1002/2016WR018716)

Menke W (1989). *Geophysical data analysis: discrete inverse theory*, volume 45. Academic Press.

Tarantola A, Valette B (1982). "Inverse problems= quest for information." *Journal of Geophysics*, 50(3), 150–170.

#### See Also

[rapriori](#page-17-1)

#### Examples

```
data(Oudon)
icatch <- 1 # Catchment index
itime <- 1:1000 # Using the first values for a quicker example
Qobs <- Oudon$obs[["Qobs"]][itime,icatch]
Qspec <- units::set_units(Qobs/st_area(st_geometry(Oudon$obs)[icatch]),"mm/h")
deltat <- units::set_units(1,"h")
uc <- velocity(hl = Oudon$hl[[icatch]])
uh <- uh(hl = Oudon$hl[[icatch]], uc = uc, deltat = units::set_units(1,"h"))$prob
RnAp <- rapriori(Qobs = Qspec, lagtime = lagtime(hl = Oudon$hl[[icatch]], uc = uc),
deltat = deltat)
RnInv \le inversion(Qobs = Qspec, RnAp = RnAp, uh = uh, deltat = deltat)
```
<span id="page-10-1"></span><span id="page-10-0"></span>

#### Description

Estimate the lag time of the catchment.

#### Usage

```
lagtime(hl, ...)
## Default S3 method:
lagtime(hl, uc, ...)
## S3 method for class 'units'
lagtime(hl, uc, method = 1, ...)
## S3 method for class 'stars'
lagtime(hl, ...)
## S3 method for class 'transfR'
lagtime(h1, verbose = TRUE, ...)
```
#### Arguments

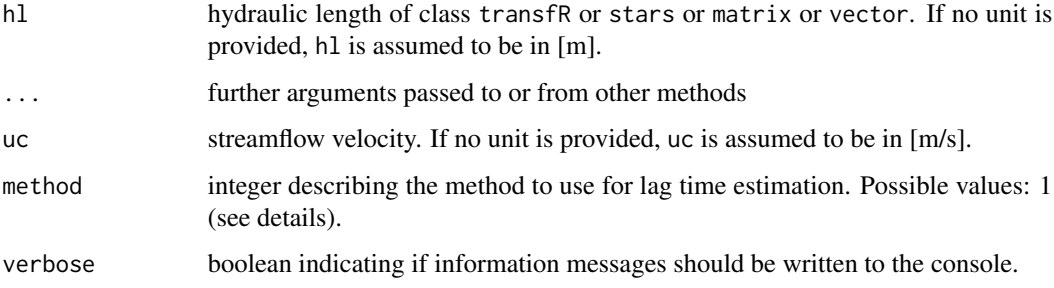

#### Details

The function estimates the lag time of the catchment. It can be used to estimate one of the inputs of the function [rapriori.](#page-17-1) If method is 1, the lag time is estimated from the ratio of the mean hydraulic length (hl) and the average streamflow velocity (uc).

#### Value

A numeric value of class units, or if hl is a transfR object, the same transfR object incremented by the "lagtime" attribute.

#### Examples

```
data(Oudon)
icatch <- 1
lagtime(Oudon$hl[[icatch]],uc=units::set_units(0.5,"m/s"))
```
#### <span id="page-11-1"></span>mixr *Transfer of net rainfall and discharge simulation*

#### Description

Combine net rainfall of gauged catchments to simulate the discharge of an ungauged catchment.

#### Usage

```
mixr(
 obs,
  sim,
 mdist,
 distance = "rghosh",
 gres = 5,weightO = 0.8,
 weightC = 0.2,
 parallel = FALSE,
  cores = NULL,
  power = 1,
  ndonors = 5,
  donors = NULL,
 maxdist = 50000,
  flexible_donor = TRUE,
  cv = FALSE,save_donor = FALSE,
  verbose = TRUE
\mathcal{E}
```
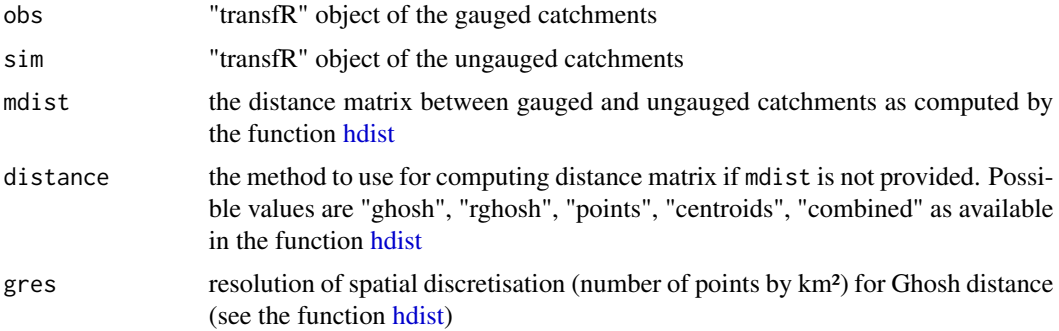

<span id="page-11-0"></span>

<span id="page-12-0"></span> $\frac{m}{x}$  13

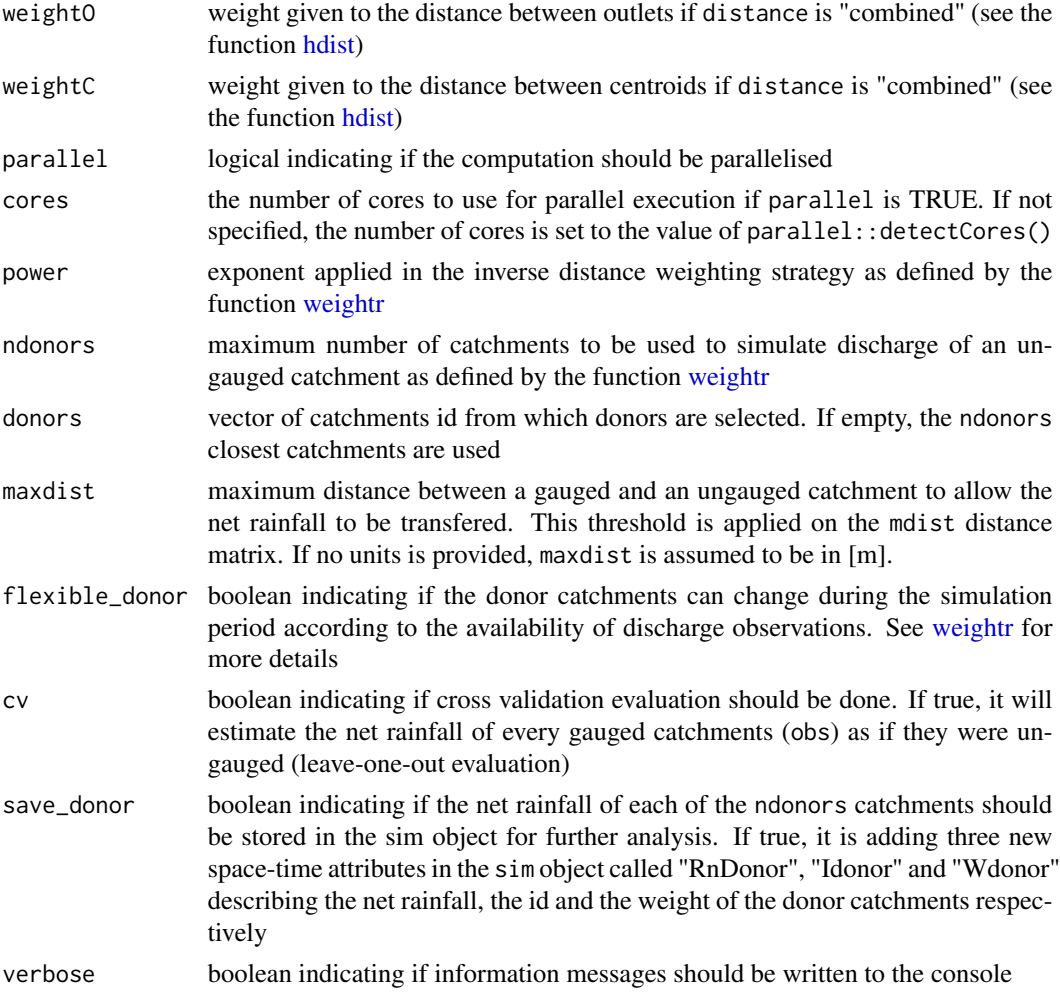

#### Details

This function is a wrapper function for [hdist](#page-5-1) and [weightr](#page-23-1) to directly estimate the net rainfall on a set of ungauged catchments (sim) from a set of gauged catchments (obs). It returns the simulated net rainfall as a new space-time attribute in the sim object called "RnSim". The simulated net rainfall of a given ungauged catchment  $i$  is a weighted average of the net rainfalls of ndonors gauged catchments j:

$$
R_n^i = \sum_{j=1}^{ndonors} R_n^j \cdot \lambda_j
$$

where  $\lambda_j$  are defined by a inverse distance weighting function (see [weightr\)](#page-23-1).

#### Value

The sim object incremented by the new computed attributes.

#### See Also

[hdist,](#page-5-1) [weightr](#page-23-1)

#### Examples

```
data(Oudon)
object <- as_transfr(st=Oudon$obs,hl=Oudon$hl)
object <- velocity(object)
object <- uh(object)
object <- lagtime(object)
object <- rapriori(object)
object <- inversion(object, parallel = TRUE, cores=2)
mdist <- hdist(x=object, y=object, method="rghosh")
object \leq -mixr(obs = object, midst=mdist, parallel = TRUE, cores=2,cv=TRUE, flexible_donor=TRUE, save_donor = FALSE)
object <- convolution(object, save_donor = FALSE)
plot(object,i=1,attribute=c("Qobs","Qsim"))
```
Oudon *Oudon French river dataset*

#### Description

'Oudon' is a dataset of the Oudon French river, part of the wider Loire Catchment. It contains all the necessary inputs to test the package and perform discharge prediction at the outlet of six sub-catchments:

- M3771810 Oudon at Châtelais (734 km<sup>2</sup>)
- M3774010 Chéran at la Boissière (85 km<sup>2</sup>)
- M3823010 Verzée at Bourg-d'Iré (205 km²)
- M3834030 Argos at Sainte-Gemmes-d'Andigné (153 km²)
- M3851810 Oudon at Segré (1310 km<sup>2</sup>)
- M3711810 Oudon at Cossé-le-Vivien (133 km<sup>2</sup>)

Hourly discharge observations of the six sub-catchments (Oudon French river) are provided from 2019-12-01 to 2020-03-01, and extracted from the French HYDRO database (http://www.hydro.eaufrance.fr). Catchment delineations and respective maps of hydraulic length have been extracted from a digital elevation model of 100 m resolution.

#### Format

'Oudon' is a list of two objects:

- hl A list of stars objects containing the six rasters maps of hydraulic length.
- obs A stars object with two dimensions (time and space, with catchment delineations as spatial support) and one attribute (discharge observations).

#### Source

http://www.hydro.eaufrance.fr

<span id="page-13-0"></span>

<span id="page-14-1"></span><span id="page-14-0"></span>

#### Description

Plot transfR object.

#### Usage

```
## S3 method for class 'transfR'
plot(
 x,
 y,
 i,
 attribute,
 main = sprintf("Catchment %i", i),
 xlab,
 ylab,
 format,
 at,
 nticks = 5,
  type = "1",1wd = 2,\text{las} = 1,
 cex.name = 1,
 col = c("#045a8d", "#fb8072", "#bebada", "#ffffb3", "#8dd3c7"),keeplocal = TRUE,
  ...
\mathcal{L}
```
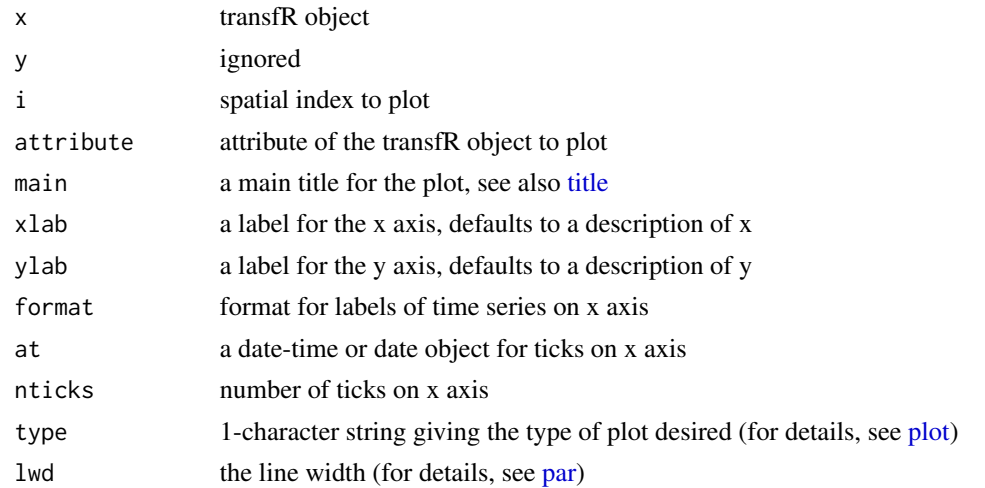

<span id="page-15-0"></span>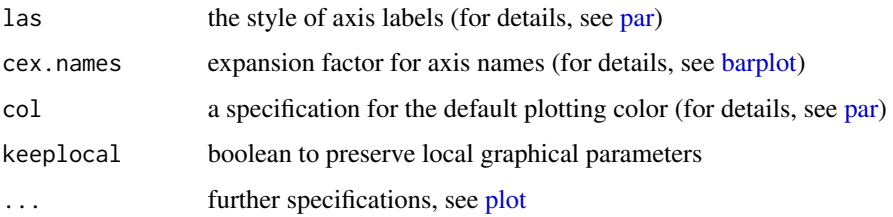

#### Examples

```
data(Oudon)
object <- as_transfr(st=Oudon$obs,hl=Oudon$hl)
plot(object,attribute="Qobs")
```
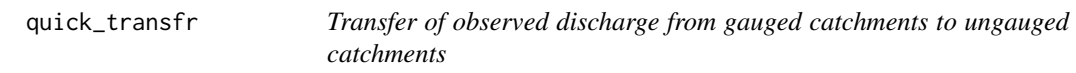

#### Description

Wrap up all the modelling steps into one function for a quick implementation of this R package.

#### Usage

```
quick_transfr(
  obs,
  sim,
  velocity = "loire2016",
  distance = "rghosh",
  gres = 5,weightO = 0.8,
  weightC = 0.2,
  power = 1,
 ndonors = 5,
 maxdist = 50000,
  flexible_donor = TRUE,
  cv = FALSE,save_donor = FALSE,
  warmup = 10,
  cooldown = 8,
  dosplit = TRUE,split = 30,parallel = FALSE,
 cores = NULL,
  verbose = TRUE
\mathcal{E}
```
### <span id="page-16-0"></span>quick\_transfr 17

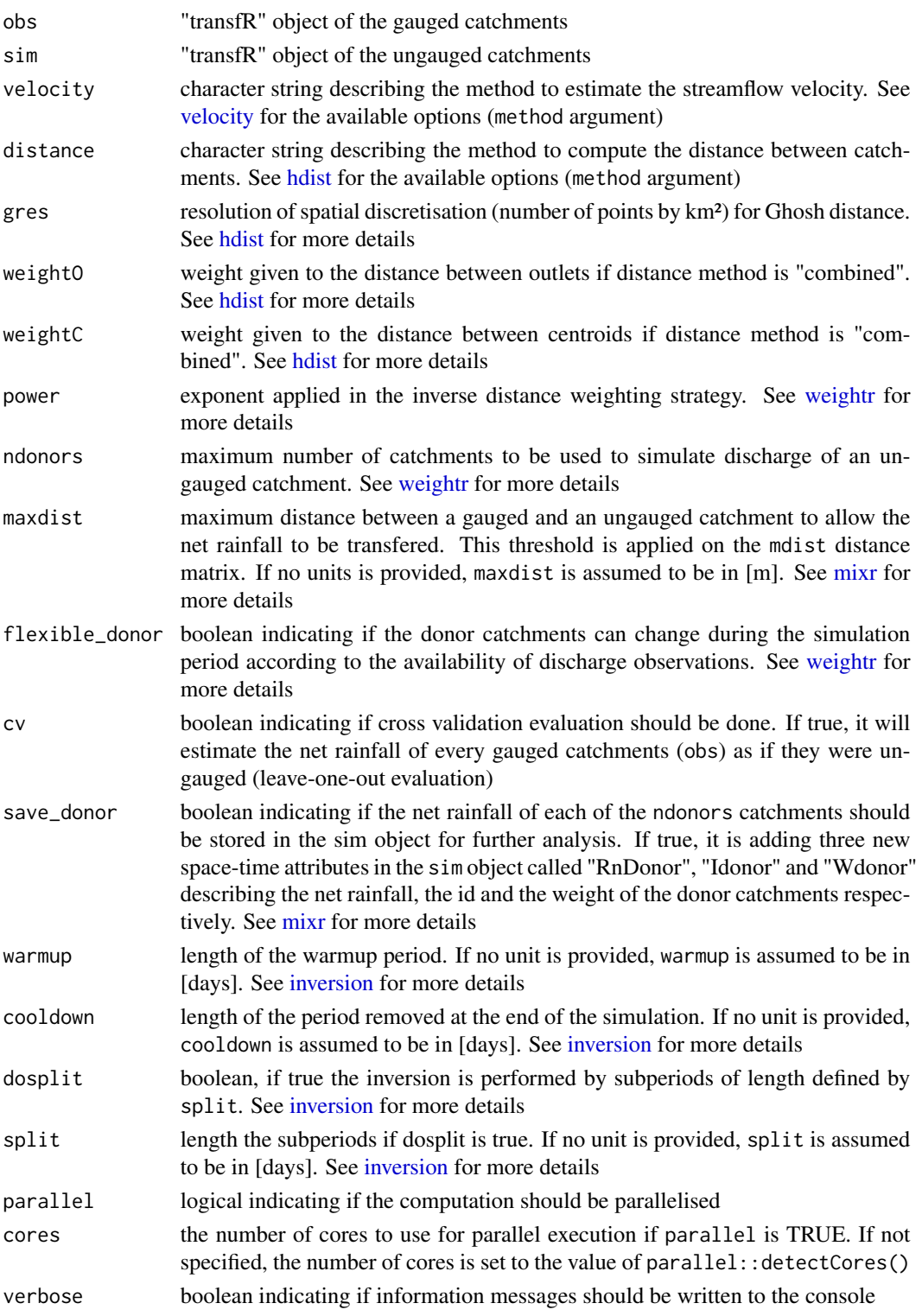

#### <span id="page-17-0"></span>Details

The function applies sequentially the following functions: [velocity,](#page-21-1) [uh,](#page-20-1) [lagtime,](#page-10-1) [rapriori,](#page-17-1) [inversion,](#page-7-1) [hdist,](#page-5-1) [mixr](#page-11-1) and [convolution.](#page-4-1) Please refer to the help of each of these functions and to [transfR](#page-18-1) for a general description of the modelling approach.

#### Value

The sim object incremented by the new computed attributes

#### See Also

[velocity,](#page-21-1) [uh,](#page-20-1) [lagtime,](#page-10-1) [rapriori,](#page-17-1) [inversion,](#page-7-1) [hdist,](#page-5-1) [mixr,](#page-11-1) [convolution](#page-4-1)

#### Examples

```
data(Oudon)
obs \leq as_transfr(st = Oudon$obs[,,1:3], hl = Oudon$hl[1:3]) #gauged catchments
sim <- as_transfr(st = Oudon$obs[,,4:6], hl = Oudon$hl[4:6]) #catchments considered as ungauged
sim <- quick_transfr(obs, sim)
```
<span id="page-17-1"></span>rapriori *Net rainfall a priori estimation*

#### Description

A priori estimate of net rainfall as required for the inversion.

#### Usage

```
rapriori(Qobs, ...)
## Default S3 method:
rapriori(Qobs, area, lagtime, deltat, ...)
## S3 method for class 'units'
rapriori(Qobs, area, lagtime, deltat, ...)
## S3 method for class 'transfR'
```
rapriori(Qobs, verbose = TRUE, ...)

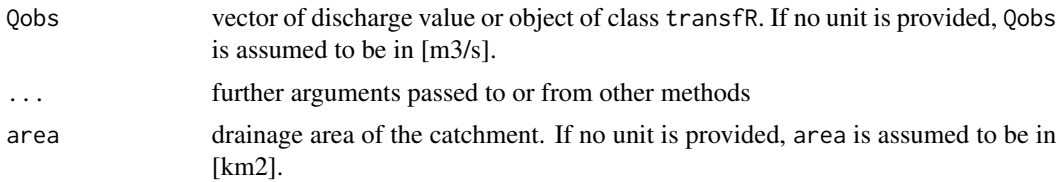

#### <span id="page-18-0"></span>transfR 19

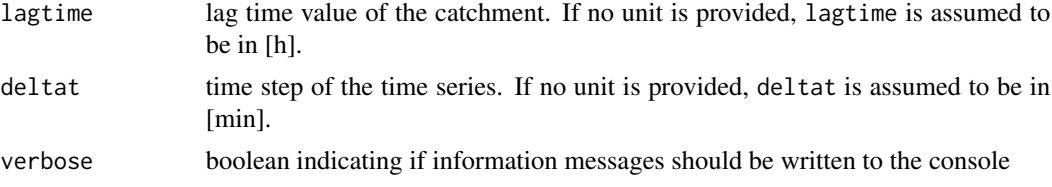

#### Details

The function estimates an a priori of the net rainfall from Qobs. It converts Qobs to specific discharge and removes the delay caused by transfer time in the river network (given by lagtime and that could be estimated from the function [lagtime\)](#page-10-1). If an object of class transfR is provided, area is estimated from its st attribute. Results are stored as a new space-time attribute, called "RnAp", in the transfR object.

#### Value

An object of the same class of Qobs. If Qobs is a transfR object, the same transfR object incremented by the new "RnAp" computed attributes.

#### Examples

```
data(Oudon)
icatch <- 1
Qobs <- Oudon$obs[["Qobs"]][,icatch]
Qspec <- units::set_units(Qobs/st_area(st_geometry(Oudon$obs)[icatch]),"mm/h")
deltat <- units::set_units(1,"h")
uc <- velocity(hl = Oudon$hl[[icatch]])
uh \leq uh(hl = 0udon$hl[[icatch]], uc = uc, deltat = deltat)$prob
RnAp <- rapriori(Qobs = Qspec, lagtime = lagtime(hl = Oudon$hl[[icatch]], uc = uc),
deltat = deltat)
```
<span id="page-18-1"></span>transfR *Transfer of Hydrograph from Gauged to Ungauged Catchments*

#### **Description**

This R package aims to propose a geomorphology-based hydrological modelling to transfer streamflow measurements from gauged catchments to ungauged catchments (where there is no stations monitoring the streamflow). It follows a runoff-runoff approach, i.e. it directly combines the observed streamflow series available at monitoring stations to estimate the streamflow series anywhere else in the surroundings rivers and without the need to implement a full rainfall-runoff model.

## — Short description of the modelling approach

The hydrological modelling is based on a description of the hydro-geomorphometry of the river network which can be easily observed for any given outlet. An inversion of this model for a gauged catchment allows the observed streamflow series to be deconvoluted in order to estimate an almost <span id="page-19-0"></span>scale-independent signal, namely the net rainfall (Boudhraâ et al. 2018). Transferring this estimate of the net rainfall series to a targeted ungauged catchment then allows to simulate the streamflow there. The use of streamflow observations from several gauged catchments of the neighbourhood increases the robustness of the simulation (de Lavenne et al. 2016). The methodology has first been implemented on a few catchments in semiarid Tunisia at the event time scale (Boudhraâ et al. 2009), then in dense configurations of neighbouring and nesting catchments in France with mainly temperate oceanic climate (de Lavenne et al. 2015; de Lavenne et al. 2016; de Lavenne and Cudennec 2019) and in snow-influenced Québec, Canada (Ecrepont et al. 2019).

#### ## — Functions and objects

To implement the method, it is advised to explore the following functions in this order:

- [as\\_transfr](#page-1-1) create a "transfR" database from a "stars" object and morphometric description of the catchments (hydraulic lengths)
- [velocity](#page-21-1) estimates the main model parameter, i.e. the streamflow velocity, from different regionalisation strategies
- [uh](#page-20-1) estimates a simple linear model, i.e. the unit hydrograph, based on the analysis of catchment geomorphology and streamflow velocity
- [rapriori](#page-17-1) provides an a priori on the net rainfall, as needed for the model's inversion
- [inversion](#page-7-1) estimates the net rainfall by an inverse modelling
- [hdist](#page-5-1) computes hydrological distances between catchments, such as the rescaled Ghosh distances
- [mixr](#page-11-1) estimates the net rainfall of one catchment by averaging the net rainfall of neighbouring gauged catchments and according to hydrological distances
- [convolution](#page-4-1) computes the convolution of the net rainfall by the unit hydrograph to estimate streamflow

#### ## — How to get started

This package comes with two datasets [\(Blavet](#page-3-1) and [Oudon\)](#page-13-1) that contains all the necessary inputs to test the package and perform discharge prediction. Users are advised to check the 'Get started with transfR' vignette (vignette("V01\_get\_started", package = "transfR")) that provides a complete implementation of the method with the Oudon dataset. In addition, each function comes with different examples.

For the French region of Brittany, a [web service](https://geosas.fr/simfen/) using this package was developed to facilitate the implementation of the method without the need for the user to have programming skills in R or to collect the necessary input data (Dallery et al. 2020).

#### References

Boudhraâ H, Cudennec C, Slimani M, Andrieu H (2009). "Hydrograph transposition between basins through a geomorphology-based deconvolution-reconvolution approach." *IAHS publication*, 333, 76.

Boudhraâ H, Cudennec C, Andrieu H, Slimani M (2018). "Net rainfall estimation by the inversion of a geomorphology-based transfer function and discharge deconvolution." *Hydrological Sciences Journal*, 63(2), 285–301. doi: [10.1080/02626667.2018.1425801.](https://doi.org/10.1080/02626667.2018.1425801)

<span id="page-20-0"></span>

Dallery D, Squividant H, de Lavenne A, Launay J, Cudennec C (2020). "An end-user-friendly hydrological Web Service for hydrograph prediction in ungauged basins." *Hydrological Sciences Journal*, 1–9. doi: [10.1080/02626667.2020.1797045.](https://doi.org/10.1080/02626667.2020.1797045)

de Lavenne A, Boudhraâ H, Cudennec C (2015). "Streamflow prediction in ungauged basins through geomorphology-based hydrograph transposition." *Hydrology Research*, 46(2), 291–302. doi: [10.2166/nh.2013.099.](https://doi.org/10.2166/nh.2013.099)

de Lavenne A, Skøien JO, Cudennec C, Curie F, Moatar F (2016). "Transferring measured discharge time series: Large-scale comparison of Top-kriging to geomorphology-based inverse modeling." *Water Resources Research*, 52(7), 5555–5576. doi: [10.1002/2016WR018716.](https://doi.org/10.1002/2016WR018716)

de Lavenne A, Cudennec C (2019). "Assessment of freshwater discharge into a coastal bay through multi-basin ensemble hydrological modelling." *Science of The Total Environment*, 669, 812 - 820. ISSN 0048-9697, doi: [10.1016/j.scitotenv.2019.02.387.](https://doi.org/10.1016/j.scitotenv.2019.02.387)

<span id="page-20-1"></span>

#### uh *Unit hydrograph estimation*

#### Description

Estimate the unit hydrograph from a sample of hydraulic lengths and a streamflow velocity.

#### Usage

```
uh(h1, \ldots)## Default S3 method:
uh(hl, uc, deltat, ...)
## S3 method for class 'units'
uh(hl, uc, deltat, ...)
## S3 method for class 'stars'
uh(h1, \ldots)## S3 method for class 'transfR'
uh(h1, verbose = TRUE, \dots)
```
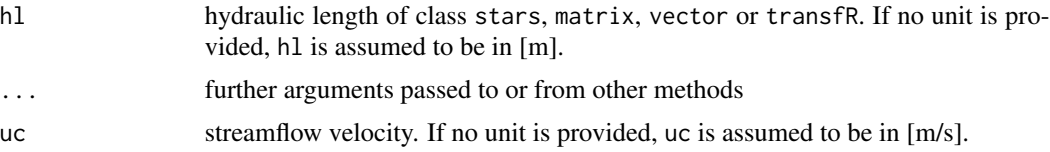

<span id="page-21-0"></span>22 velocity and the contract of the contract of the contract of the contract of the contract of the contract of the contract of the contract of the contract of the contract of the contract of the contract of the contract o

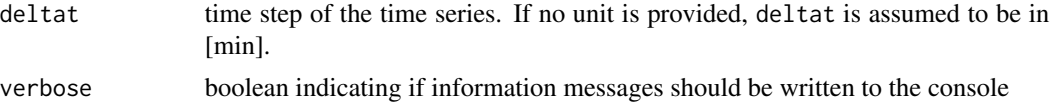

#### Details

The function estimates the unit hydrograph from geomorphometric information. A travel time to the outlet is estimated by assuming an average streamflow velocity (uc) within the river network and by applying uc over the sample of hydraulic lengths (hl). The unit hydrograph is the probability distribution of this travel time to the outlet given at each time step (deltat).

#### Value

A data.frame with vectors of class units, or if hl is a transfR object, the same transfR object incremented by the "uh" attribute.

#### Examples

```
data(Oudon)
uh1 <- uh(hl=Oudon$hl[[1]], uc=units::set_units(0.5,"m/s"),
deltat=units::set_units(1,"h"))
plot(units::set_units(uh1$max_time,"h"), cumsum(uh1$prob), type = "b",
xlab = "Travel~time", ylab = "Probability~of~non-exceedance")
object <- as_transfr(st=Oudon$obs,hl=Oudon$hl)
object <- velocity(object)
object <- uh(object)
plot(object,i=1,attribute=c("uh"))
```
<span id="page-21-1"></span>velocity *Streamflow velocity estimation*

#### Description

Estimate streamflow velocity in average over the catchment.

#### Usage

```
velocity(hl, ...)
## Default S3 method:
velocity(hl, lagtime, method = "loire2016", ...)
## S3 method for class 'units'
velocity(hl, lagtime = NULL, method = "loire2016", \dots)
## S3 method for class 'stars'
velocity(hl, ...)
```

```
## S3 method for class 'transfR'
velocity(hl, ...)
```
#### Arguments

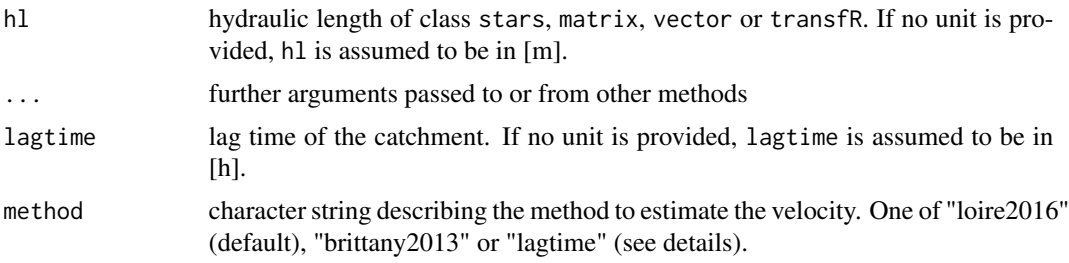

#### Details

Estimate the average streamflow velocity of the catchment from three different approaches. Method "lagtime" estimates the velocity from the ratio between the mean hydraulic length and the lag time of the catchment. Method "loire2016" estimates the velocity from a regression based on hydraulic length only:

 $a \cdot h l^b$ 

where  $a = 4.38e - 4$  and  $b = 0.69$  have been calibrated over the Loire river basin (de Lavenne et al. 2016). Method "brittany2013" used a similar regression calibrated for the French Brittany region where  $a = 8.59e - 4$  and  $b = 0.61$  (de Lavenne 2013).

#### Value

A numeric value of class units, or if hl is a transfR object, the same transfR object incremented by the "uc" attribute.

#### References

de Lavenne A (2013). *Modélisation hydrologique à base géomorphologique de bassins versants non jaugés par régionalisation et transposition d'hydrogramme*. Ph.D. thesis, Agrocampus-Ouest Rennes. <https://hal.inrae.fr/tel-02810356>.

de Lavenne A, Skøien JO, Cudennec C, Curie F, Moatar F (2016). "Transferring measured discharge time series: Large-scale comparison of Top-kriging to geomorphology-based inverse modeling." *Water Resources Research*, 52(7), 5555–5576. doi: [10.1002/2016WR018716.](https://doi.org/10.1002/2016WR018716)

#### Examples

```
data(Oudon)
velocity(Oudon$hl[[1]], method="loire2016")
object <- as_transfr(st=Oudon$obs, hl=Oudon$hl)
object <- velocity(object)
object$uc
```
<span id="page-23-1"></span><span id="page-23-0"></span>

#### Description

Estimate the weighting applied at each time step and to each gauged catchment (donors) for the calculation of the average net rainfall of an ungauged catchment

#### Usage

```
weightr(Rn, distances, ndonors = 5, donors, power = 1, flexible_donor = TRUE)
```
#### Arguments

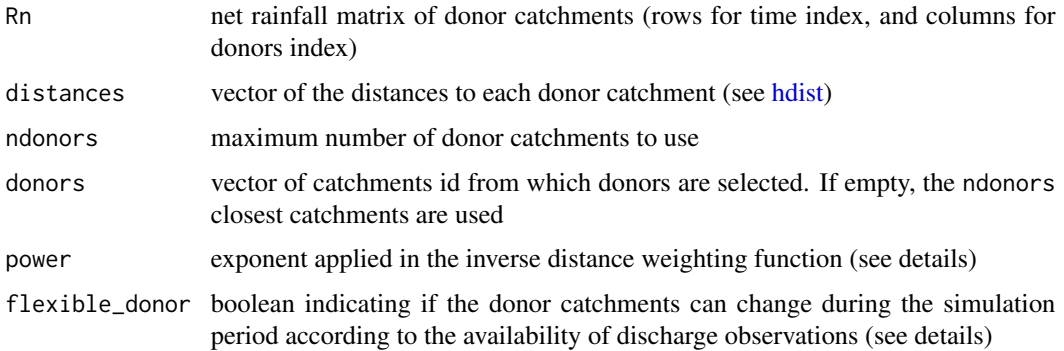

#### Details

This function returns a matrix of weights for each time steps (rows) and each gauged catchments (columns) for the calculation of the average net rainfall of an ungauged catchment (see [mixr\)](#page-11-1). The weights  $\lambda$  are estimated by an inverse distance weighting function (de Lavenne et al. 2016):

$$
\lambda_i = \frac{1}{d_i^p}
$$

$$
\sum_{i=1}^{ndonors} \lambda_i = 1
$$

where  $d$  is the distances argument and  $p$  is the power argument. The weights are rescaled so the sum is equal to 1.

Two strategies to handle missing data in the Rn matrix are possible. If flexible\_donor is TRUE, donors catchments are redefined at each time steps, and are chosen among the ones that are effectively gauged at this given time step. This aims to keep a constant number of donor catchments throughout the simulation period. If flexible\_donor is FALSE, the donor catchments are chosen once within all the gauged catchments, regardless of missing data and remain the same throughout the entire simulation period. This stability of donor catchments might however leads to a reduced number of donors (below ndonors) during periods of missing data.

#### <span id="page-24-0"></span>weightr 25

#### Value

A matrix with the same dimensions as Rn.

#### References

de Lavenne A, Skøien JO, Cudennec C, Curie F, Moatar F (2016). "Transferring measured discharge time series: Large-scale comparison of Top-kriging to geomorphology-based inverse modeling." *Water Resources Research*, 52(7), 5555–5576. doi: [10.1002/2016WR018716.](https://doi.org/10.1002/2016WR018716)

#### See Also

[hdist,](#page-5-1) [mixr](#page-11-1)

# <span id="page-25-0"></span>Index

∗ datasets Blavet, [4](#page-3-0) Oudon, [14](#page-13-0) ∗ geomorphology transfR, [19](#page-18-0) ∗ hydrology transfR, [19](#page-18-0) ∗ model transfR, [19](#page-18-0) ∗ ungauged catchment transfR, [19](#page-18-0) as\_transfr, [2,](#page-1-0) *[20](#page-19-0)* barplot, *[16](#page-15-0)* Blavet, [4,](#page-3-0) *[20](#page-19-0)* convolution, [5,](#page-4-0) *[18](#page-17-0)*, *[20](#page-19-0)* hdist, [6,](#page-5-0) *[12,](#page-11-0) [13](#page-12-0)*, *[17,](#page-16-0) [18](#page-17-0)*, *[20](#page-19-0)*, *[24,](#page-23-0) [25](#page-24-0)* inversion, [8,](#page-7-0) *[17,](#page-16-0) [18](#page-17-0)*, *[20](#page-19-0)* lagtime, [11,](#page-10-0) *[18,](#page-17-0) [19](#page-18-0)* mixr, *[5](#page-4-0)*, [12,](#page-11-0) *[17,](#page-16-0) [18](#page-17-0)*, *[20](#page-19-0)*, *[24,](#page-23-0) [25](#page-24-0)* Oudon, [14,](#page-13-0) *[20](#page-19-0)* par, *[15,](#page-14-0) [16](#page-15-0)* plot, *[15](#page-14-0)*, [15,](#page-14-0) *[16](#page-15-0)* quick\_transfr, [16](#page-15-0) rapriori, *[9](#page-8-0)[–11](#page-10-0)*, *[18](#page-17-0)*, [18,](#page-17-0) *[20](#page-19-0)* title, *[15](#page-14-0)* transfR, *[18](#page-17-0)*, [19](#page-18-0) uh, *[18](#page-17-0)*, *[20](#page-19-0)*, [21](#page-20-0) velocity, *[17,](#page-16-0) [18](#page-17-0)*, *[20](#page-19-0)*, [22](#page-21-0) weightr, *[13](#page-12-0)*, *[17](#page-16-0)*, [24](#page-23-0)